## Här hittar du lathundar för att rensa listan och skapa SCB-export Utbildningskaraborg.se

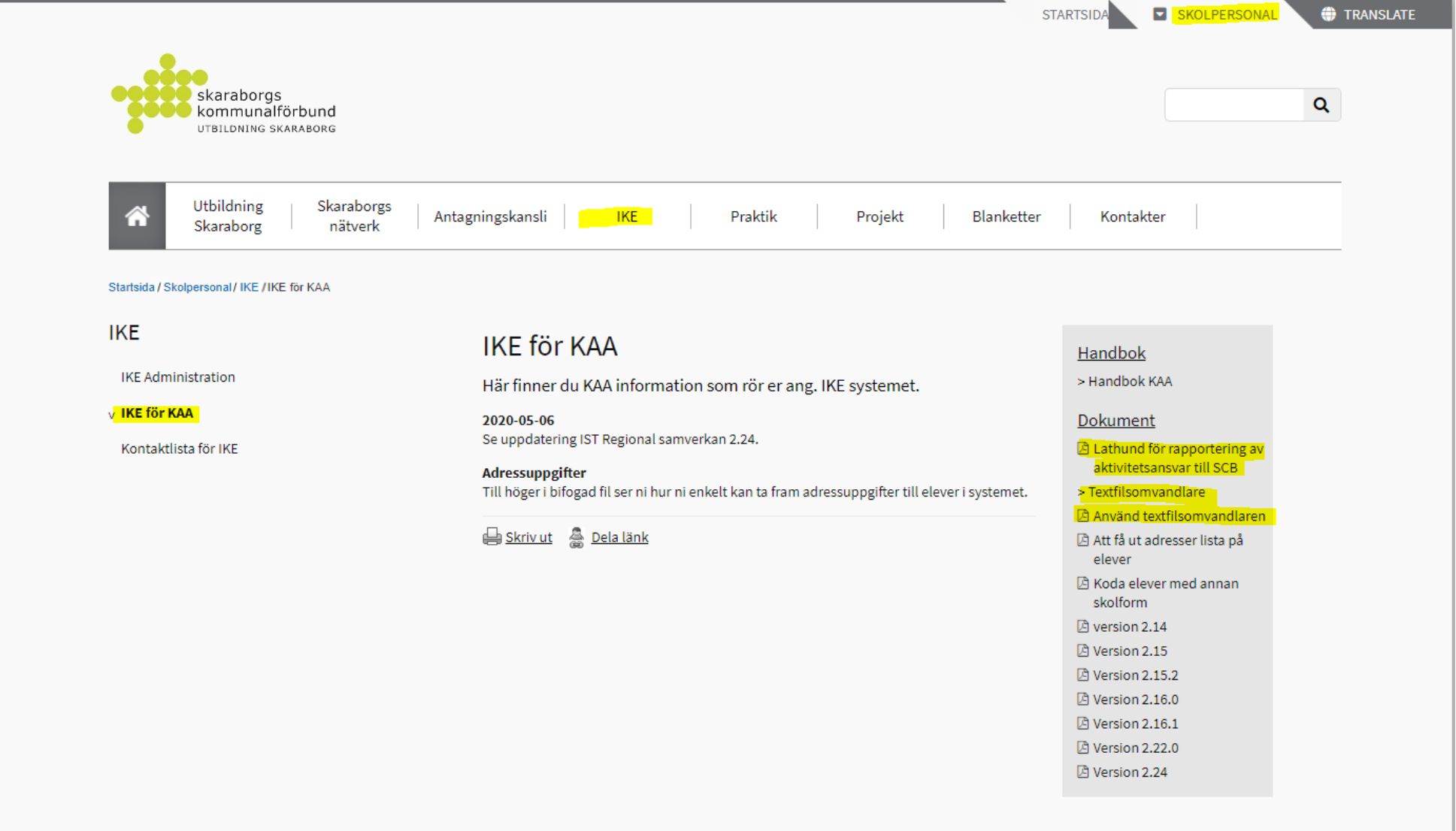

## Rensa bort elever med examen

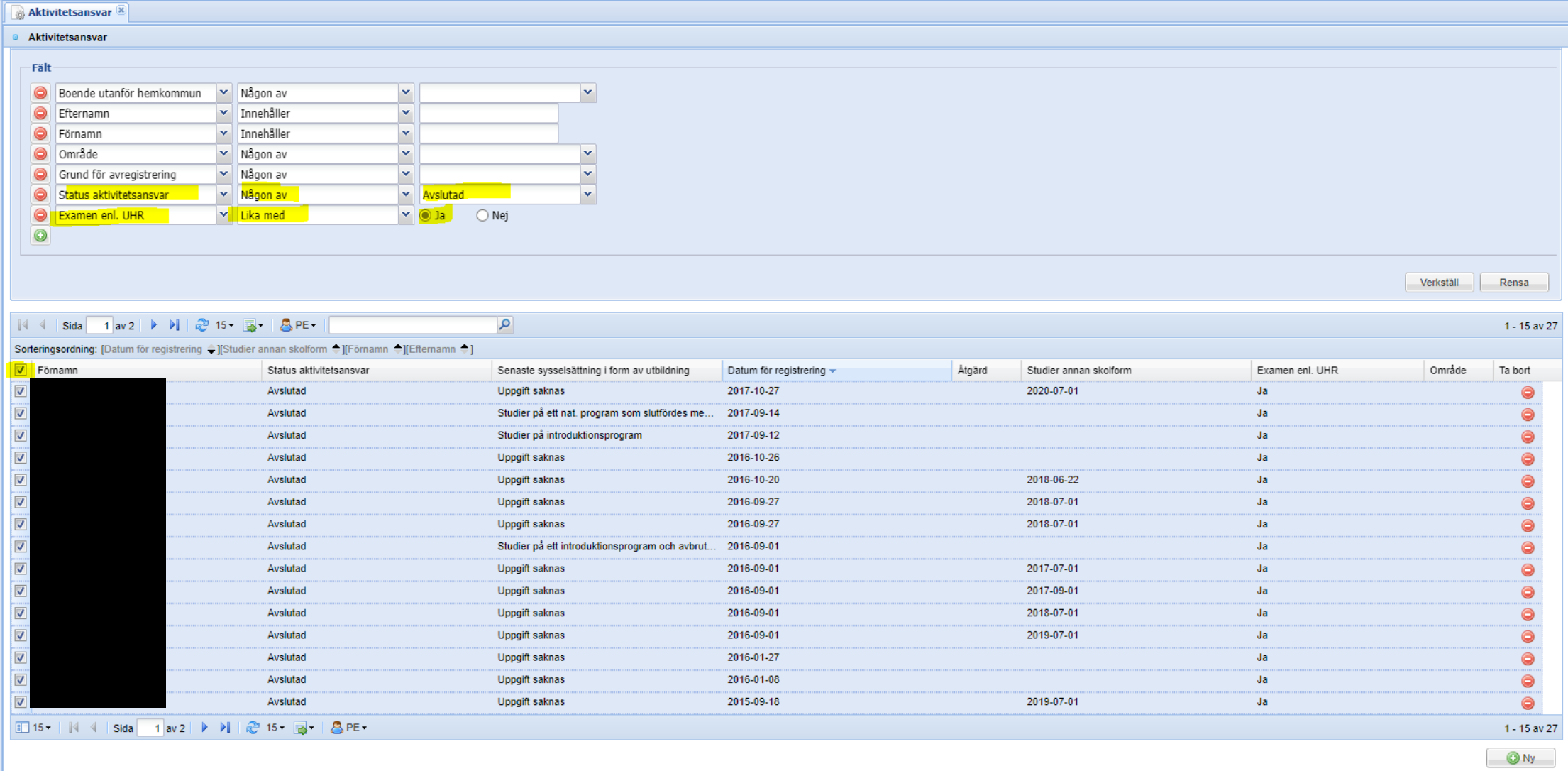

Uppdatera aktivitetsansvar Registrera åtgärder Registrera kontakttillfälle

Radera aktivitetsansvar

## Rensa bort elever med som blivit inläst ett par dagar

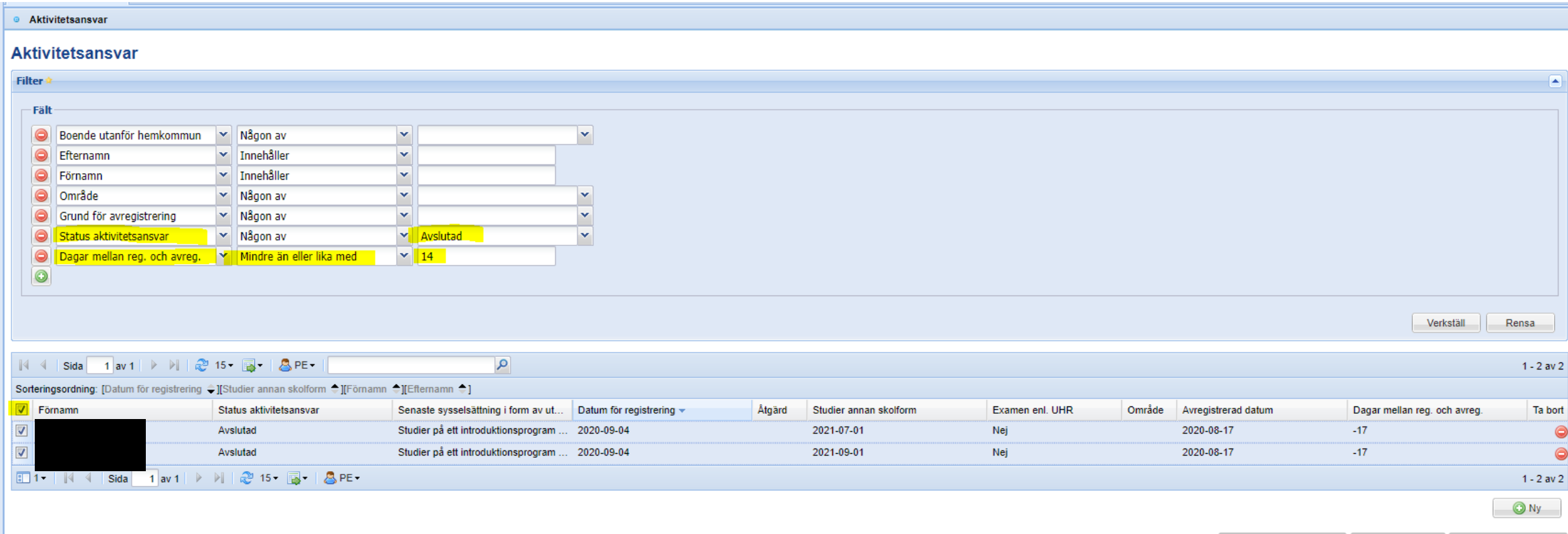

Uppdatera aktivitetsansvar Registrera åtgärder Registrera kontakttillfälle

Radera aktivitetsansvar

## Skapa SCB-exporten

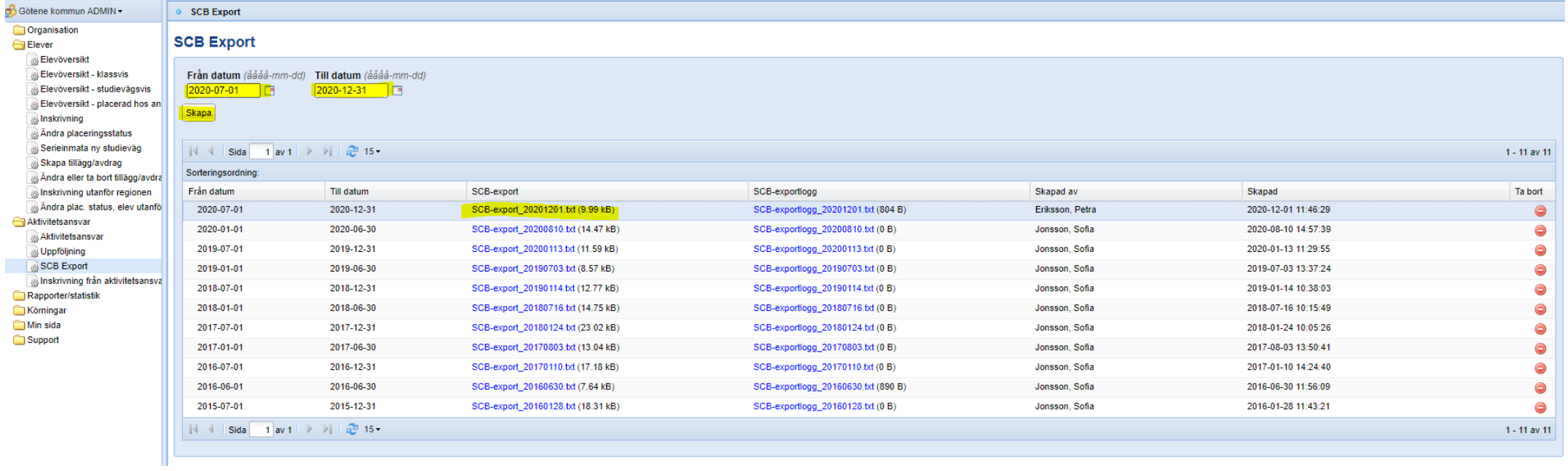